## 1)Нарисуйте любым удобным способом структуру главных модулей веб приложения

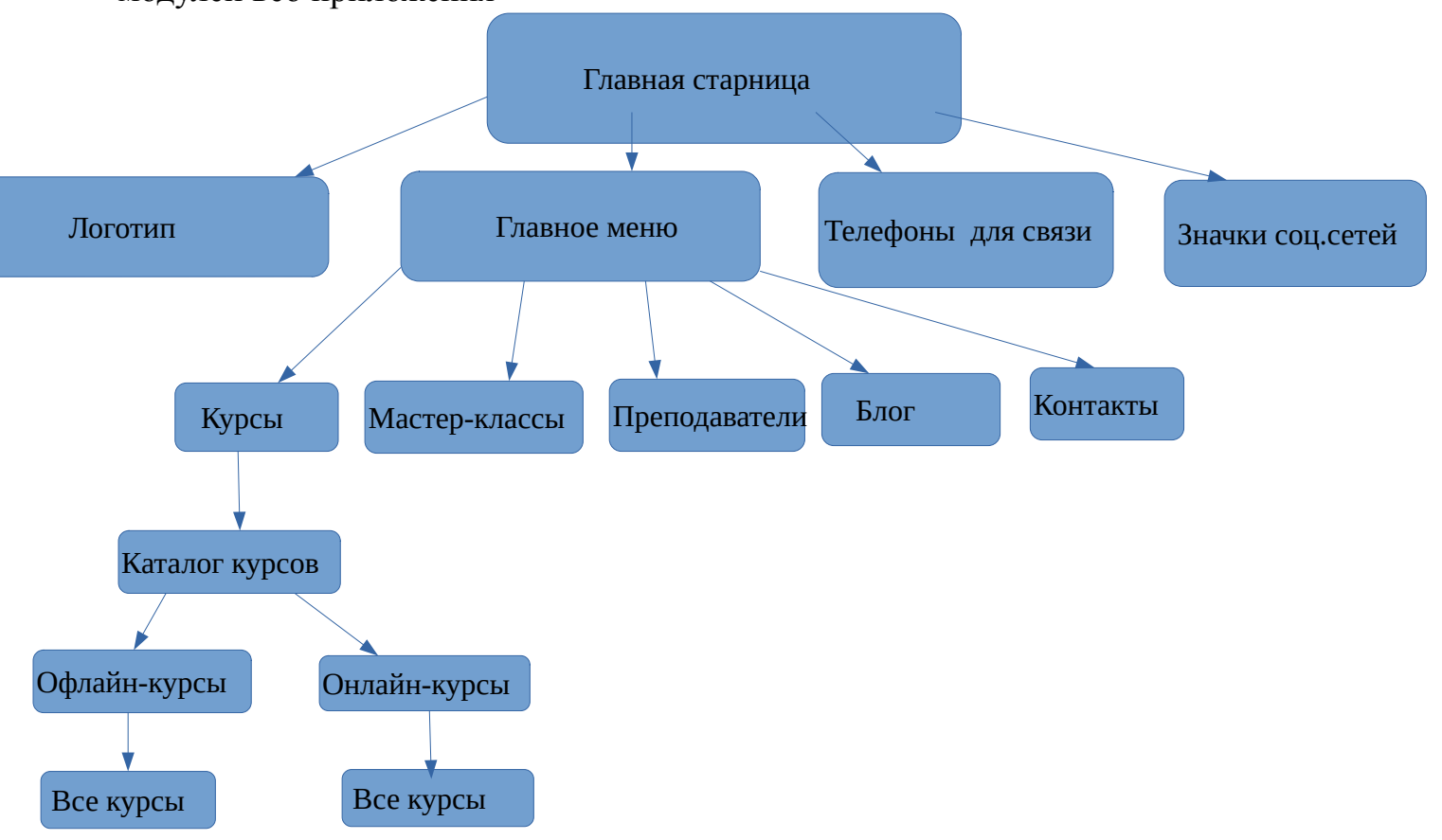

1.2 Напишите чек лист по проверки модуля

Общий чек-лист по UX

Адаптация под мобильные устройства

1)Использован вьюпорт (мета-тег, который позволяет разработчикам

контролировать, как браузер юзера будет отображать страницу)

На страницах настроен вьюпорт, который должен

адаптироваться под различные устройства.

2)Размер контента оптимизирован под вьюпорт

Ширина контента должна совпадать с шириной области просмотра.

3)Тап-элементы удобно расположены

все тап-элементы (кнопки, ссылки, поля форм)

достаточного размера и не расположены слишком близко друг к другу,

чтобы ими было удобно пользоваться.

4)Шрифт — читабельный

Юзабилити

1)Логотип компании ведет на главную страницу

2)На главной странице есть все ключевые CTA (call to action)

3)Нет навигационных "тупиков"

4)При смене устройства информация пользователя не теряется

Чтобы пользователю не пришлось заново искать информацию при смене устройства

5)Страницы с большими списками выдают информацию порциями

6) При просмотре изображения можно свайпать и увеличивать тапом при этом хорошее качество и фокус.

7) Формы для ввода информации максимально упрощены

8)В формах предусмотрены уведомления об ошибках

9) Поиск по сайту — удобный и на виду

1.3 Составьте список смоук проверок и напишите подробные тест кейсы по ним.

Меню

1) Кликнуть по каждому подразделу меню и проверить, что ссылки работают Табы

1) Прокликать табом все подразделы сайта, также переключения кнопок внутри табов

Контакты

1) Проверка, что функциональность есть и она работает

1.4 Составьте баг репорт по любому найденному багу (если бага не удастся найти баг, можете придумать требование, которому не соответствует)

**Summary:** По клику на номер телефона не открывается форма обратной связи. **Severety: Critical** Project: QAM02-onl Component: Форма обратной связи **Enviroments:** WIn 10, Chrome Version 102.0.5005.63

Preconditions:

## **Steps to reproduced:**

- 1. Кликнуть по номеру телефона
- 2. Не открывается форма обратной связи

## **Actual result:**

Не открывается форма обратной связи

## **Expected result:**

Форма обратной связи должна открыться